# Advanced Programming & Report Writer

**Pre-requisite:** Intermediate Programming

**Duration:** 5 days

#### Purpose

Learn advanced features of both the ACS-Embrace report utility and universe retrieve.

#### **Outcomes**

- Create a unique screen for a report to be executed by the Embrace REPORT utility.
- Create a common sort/select screen which can be used by many reports which are to be executed by the Embrace REPORT utility.
- Create a report that utilises a common sort/select screen.
- Customise a standard report that utilises these screens.
- Code a report as a subroutine to be routed through the Embrace REPORT utility.
- Create a report in the Embrace REPORT utility to call a subroutine.
- Create RETRIEVE I-Types that call a subroutine.
- Use the I-Type function within a program.

### **Technical Courses**

- 1. Beginners Report Writer
- 2. System Administration
- 3. Intermediate Report Writer
- 4. Beginners Programming
- 5. Intermediate Programming
- 6. Advanced Programming & Report **Writer**

**CONTACT YOUR COURSE ADMINISTRATOR FOR MORE INFORMATION** 

academy@embrace.co.za

ACS House, 370 Rivonia Boulevard North, Rivonia, South Africa (011) 275-2000 www.embrace.co.za

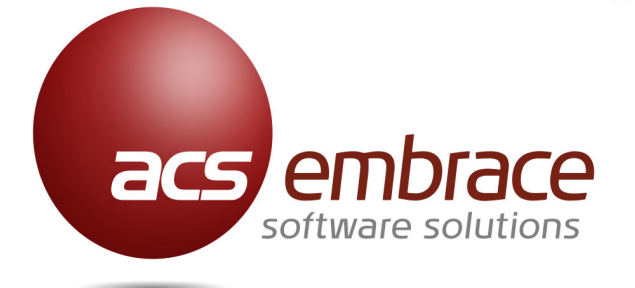

# TECHNICAL COURSES

# **Beginners** Report Writer

**Pre-requisite:** This course is the pre-requisite for the System Administration and Intermediate Report Writer courses

**Duration:** 2 days

### Purpose

This course is for end users who wish to be able to construct their own reports from information within the ACS-Embrace application.

#### Outcomes

- Be able to use the line editor.
- **Understand Embrace File Descriptions, data** structure and the dictionary structure.
- Extract data into a meaningful report using the existing dictionaries.
- Use basic commands to refine report output, i.e. Organise, Filter, Totals, Sub totals, Headings.
- Create a report using existing Embrace dictionary items.

# System **Administration**

**Pre-requisite:** Beginners Report Writer

**Duration:** 2 days

### Purpose

Effective administration of the ACS—Embrace ERP System and management of its relational database.

#### Outcomes

- **Management of the Embrace ERP System and** maintenance of files and printing functions.
- **C** Management and maintenance of Embrace users and Embrace security levels.
- **C** Management of essential database functionality.
- Universe fundamentals Triangle of Operating system, database and application.
- Embrace files and custom files and dictionaries.
- VOC File.

# Intermediate Report Writer

**Pre-requisite:** Beginners Report Writer

**Duration:** 3 days

### Purpose

The user will be trained on the use of the ACS-Embrace report generation program which will assist in the creation of enhanced customised reports.

#### **Outcomes**

- $\bullet$  Produce a customised report using the Embrace report generator.
- **Learn to construct non data type items on a** dictionary.
- **Understand the basics of Custom Reports.**
- **Creating a report using a new calculated field** through I-Type expressions.